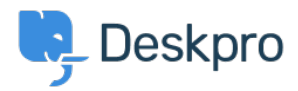

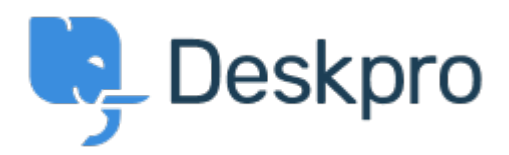

[Help Center](https://support.deskpro.com/mt-MT) > [Community](https://support.deskpro.com/mt-MT/community) > [Feature Request](https://support.deskpro.com/mt-MT/community/browse/type-2/view-list/viewmode-compact) > [Editing problems/incidents after creation](https://support.deskpro.com/mt-MT/community/view/editing-problems-incidents-after-creation) Editing problems/incidents after creation Collecting Feedback

- Ruth Cheesley
- **Forum name:** #Feature Request

Currently you cannot edit the name of a [problem/incident](https://support.deskpro.com/en/guides/agent-guide/productivity-2/problems-incidents) after it has first been created. You can resolve it, and create a new one with a new name, but there is no way to modify an existing one.

This feature would be a useful addition to the software.